Муниципальное автономное образовательное учреждение «Средняя общеобразовательная школа р.п. Свободный Базарно-Карабулакского муниципального района Саратовской области»

«Утверждено» «Согласовано» «Рассмотрено» Директор ОУ На заседании методического Заместитель директора по воспитательной работе совета ОУ a Е. В. Цигика **АРНО- Л.М. Варыгина**  $E. B.$  Цигика Протокол МО № / Приказ МО № 184/1 от 28. 08 2023 г. or 28. OF  $2023 r$ . or 28 00 2023 г.

# Дополнительная общеразвивающая программа

# «ЗD-моделирование»

Направленность: техническая Уровень: базовый Возраст обучающихся: 10-15 лет Срок реализации: 1 год

> Автор - составитель: Бодарева Светлана Александровна, педагог дополнительного образования

р.п. Свободный, 2023 г.

## **Пояснительная записка**

 Дополнительная общеобразовательная программа «3D-моделирование» относится к дополнительным общеобразовательным программам технической направленности.

Программа разработана в соответствии с:

- Приказ Министерства просвещения Российской Федерации от 09.11.2018 г. № 196 «Об утверждении Порядка организации и осуществления образовательной деятельности по дополнительным общеобразовательным программам»,

- СанПиН 2.4.4.3172-14 «Санитарно-эпидемиологические требования к устройству, содержанию и организации режима работы образовательных организаций дополнительного образования детей»,

**Настоящая программа является модифицированной,** составлена на основе авторской программы «3D-МОДЕЛИРОВАНИЕ И ПРОТОТИПИРОВАНИЕ» учителя информатики и ИКТ **Копосова Дениса Геннадьевича** МБОУ муниципального образования г.Архангельск, гимназия № 24.

**Актуальность и новизна программы.** 3D печать всё прочнее входит в нашу жизнь, превращаясь из узконаправленной и дорогой услуги в незаменимого помощника для профессионалов различных сфер деятельности. Доступность 3D печати позволяет проводить смелые эксперименты в архитектуре, строительстве, мелкосерийном производстве, медицине, образовании, ювелирном деле, полиграфии, изготовлении рекламной и сувенирной продукции.

3D-печать — один из главных образовательных трендов последних лет. Школы и университеты в России и по всему миру отчетливо понимают, что без использования 3D-принтеров сегодня нельзя обеспечить ученикам и студентам по-настоящему всестороннюю подготовку.

3D-печать применяется образовательными учреждениями по всему миру. 3D-принтеры совершенствуют процесс обучения, развивают у обучающихся образное мышление, приучают будущих специалистов к автоматизированному программированию и проектированию. 3D-печать значительно увеличивает интерес к процессу обучения, так как дает возможность подрастающему поколению почувствовать себя настоящим новатором. Создав на компьютере модель, ребенок уже через несколько часов сможет держать ее в руках — это прекрасная мотивация создавать новое.

Ребята, использующие 3D-принтер в образовательных целях, получают возможность учиться на собственных ошибках. На бумаге или компьютере изъяны модели заметить сложно, а создавая макет или

тестовую деталь, ученик, смоделировав ее на компьютере в 3D-программе, уже через небольшой промежуток времени держит ее в руках. Если что-то не получается, то это не проблема, можно попробовать снова.

Программа «3D-моделирование» отлично подходит для любого возраста. Младшим школьникам устройства трехмерного моделирования будут интересны для общего развития, знакомства с технологией, для использования в режиме игры. Старшеклассники оценят преимущества 3D-принтеров с практической точки зрения. С их помощью станет возможным реализация авторских проектов, печать практических заданий, развитие творческих способностей и навыков.

**Адресат программы.** Программа ориентирована на обучающихся возрастной категории 10-15 лет, имеющих базовый уровень владения ИКТ.

**Объем и срок освоения программы.** Программа рассчитана на 42 академических часа.

#### **Форма обучения**: очная.

**Срок реализации программы.** Программа «3D-моделирование» реализуется в течение одного учебного года.

**Цель программы -** развитие конструкторских способностей детей и формирование пространственного представления за счет освоения базовых возможностей среды трехмерного компьютерного моделирования.

#### **Задачи программы:**

## **Обучающие:**

- Познакомить с системами 3D-моделирования и сформировать представление об основных технологиях моделирования;
- Научить основным приемам и методам работы в 3D-системе;
- Научить создавать базовые детали и модели;
- Научить использовать средства и возможности программы для создания разных моделей.

#### **Развивающие:**

- Развитие памяти, внимательности и наблюдательности, творческого воображения и фантазии через моделирование 3D-объектов;
- Развитие информационной культуры за счет освоения информационных и коммуникационных технологий;
- Формирование технологической грамотности;

## **Воспитательные:**

 Сформировать гражданскую позицию, патриотизм и обозначить ценность инженерного образования;

- Воспитать чувство товарищества, чувство личной ответственности во время подготовки и защиты проекта, демонстрации моделей объектов;
- Научить работать с информационными объектами и различными источниками информации;

# **Содержание программы**

# **Учебный план**

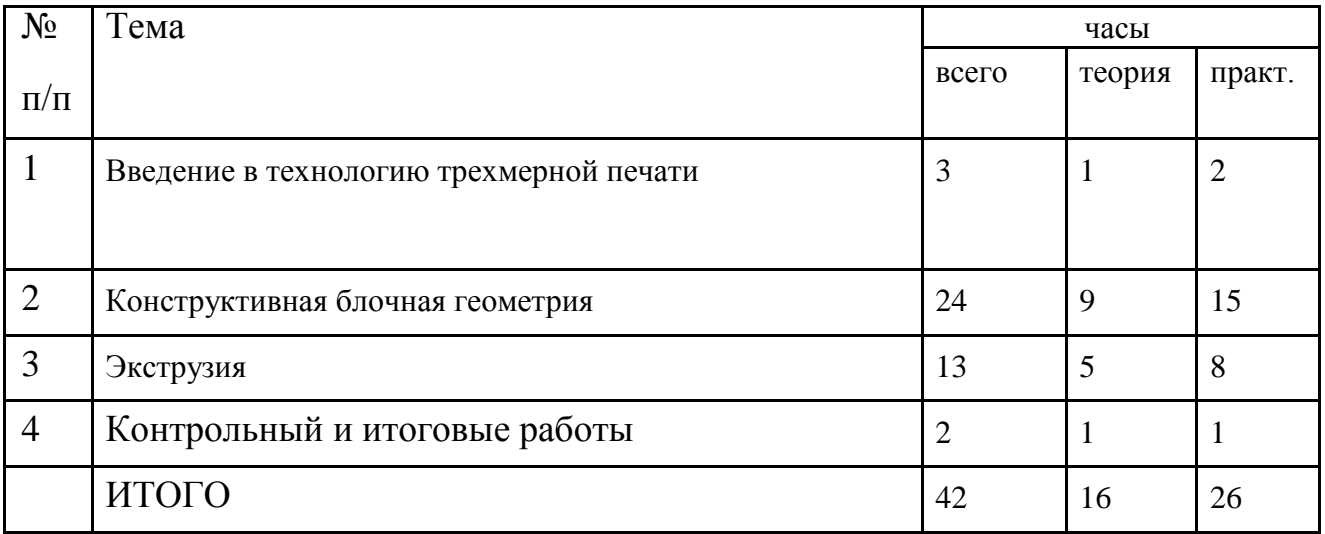

# **Планируемые результаты**

## **Предметные:**

- приобретут навыки работы в среде 3D моделирования и освоят основные приемы и технологии при выполнении проектов трехмерного моделирования;
- овладеют понятиями и терминами информатики и компьютерного 3D проектирования:
- научатся печатать с помощью 3D принтера базовые элементы и по чертежам готовые модели.

#### **Метапредметные:**

- смогут научиться составлять план исследования и использовать навыки проведения исследования с 3D моделью:
- освоят основные этапы создания проектов от идеи до защиты проекта и научатся применять на практике;
- освоят основные обобщенные методы работы с информацией с использованием программ 3D моделирования.

## **Личностные:**

 Смогут работать индивидуально, в малой группе и участвовать в коллективном проекте;

- Смогут без напоминания педагога убирать свое рабочее место, оказывать помощь другим учащимся.
- будут проявлять творческие навыки и инициативу при разработке и защите проекта.

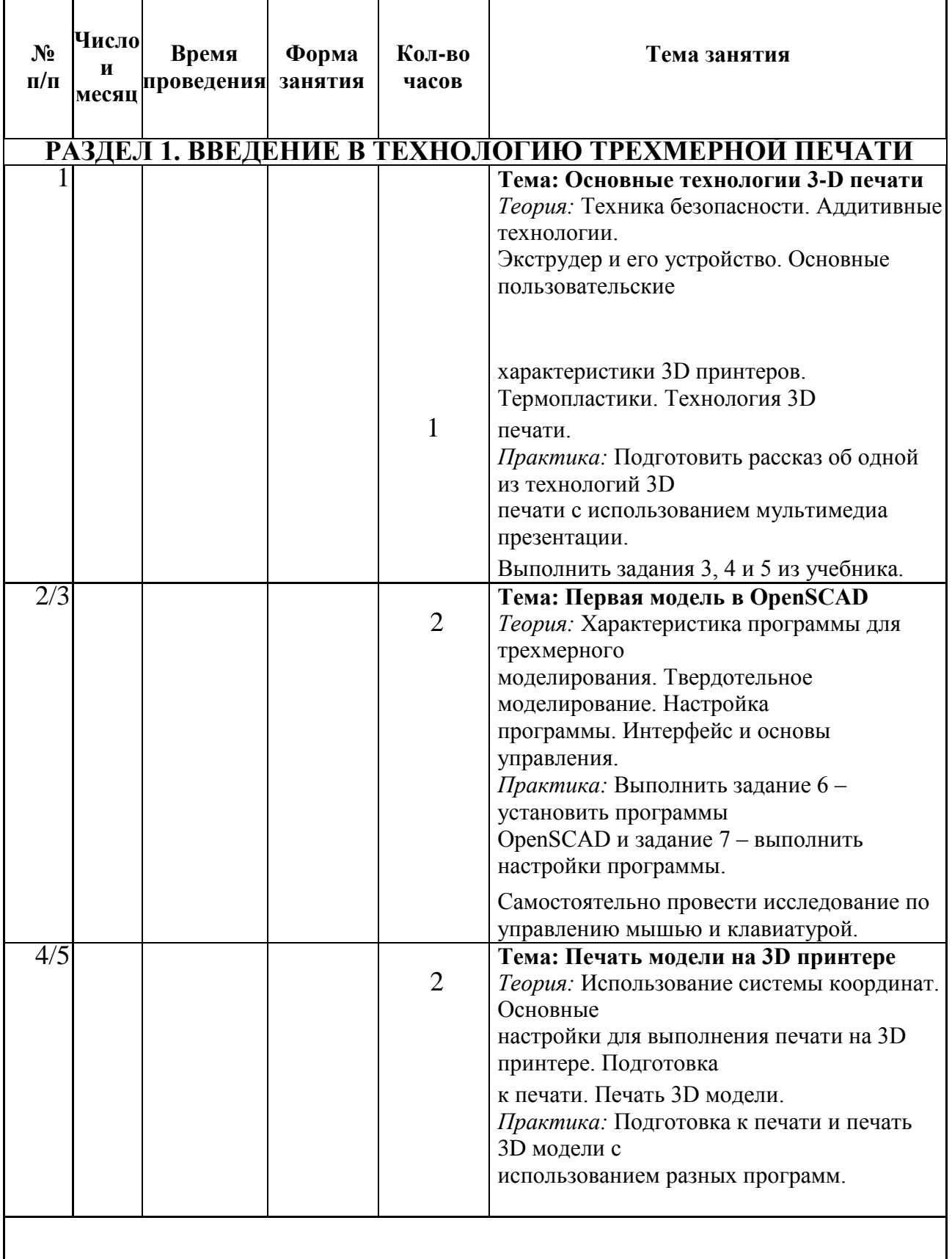

# **Календарный учебный график**

# **РАЗДЕЛ 2. КОНСТРУКТИВНАЯ БЛОЧНАЯ ГЕОМЕТРИЯ**

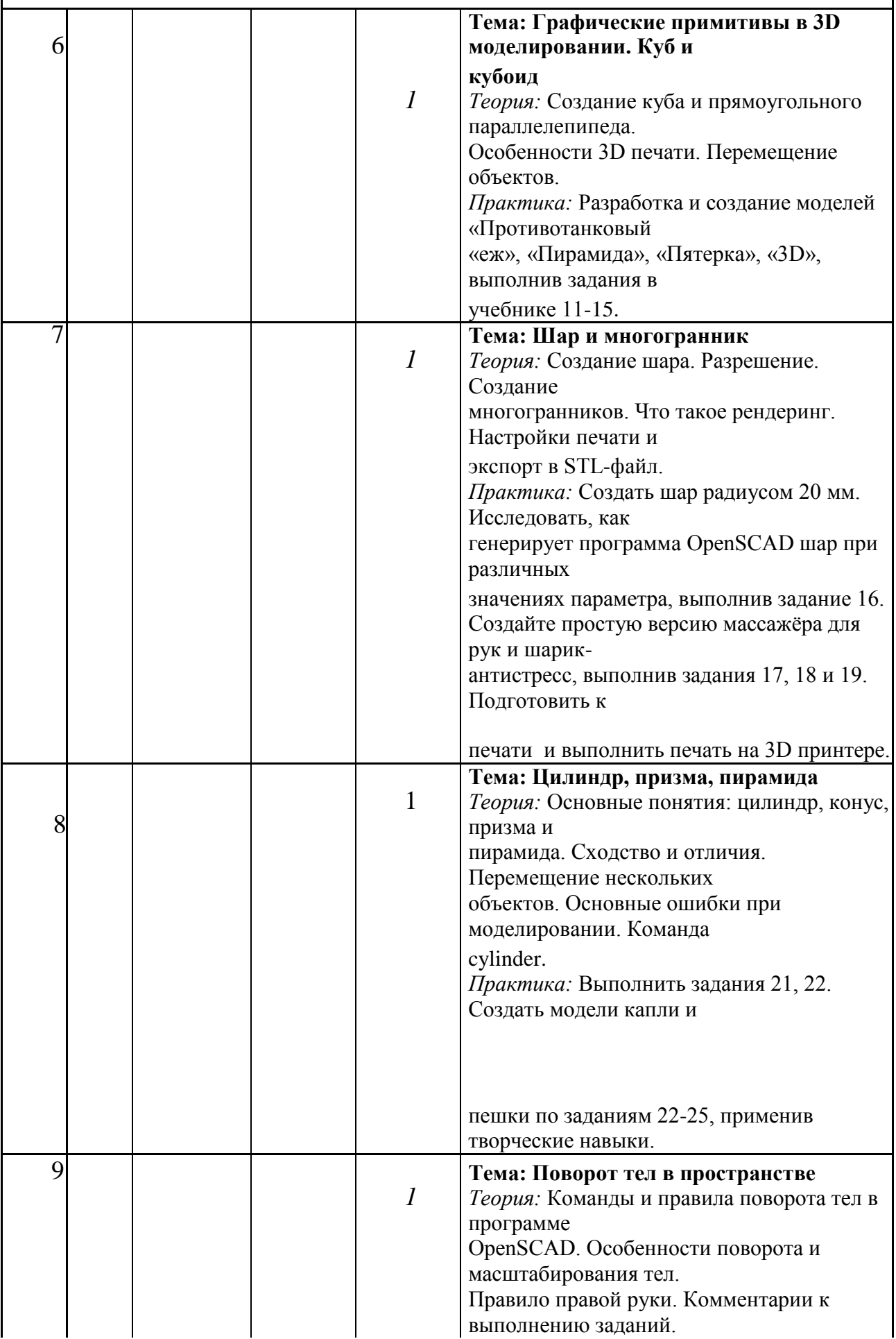

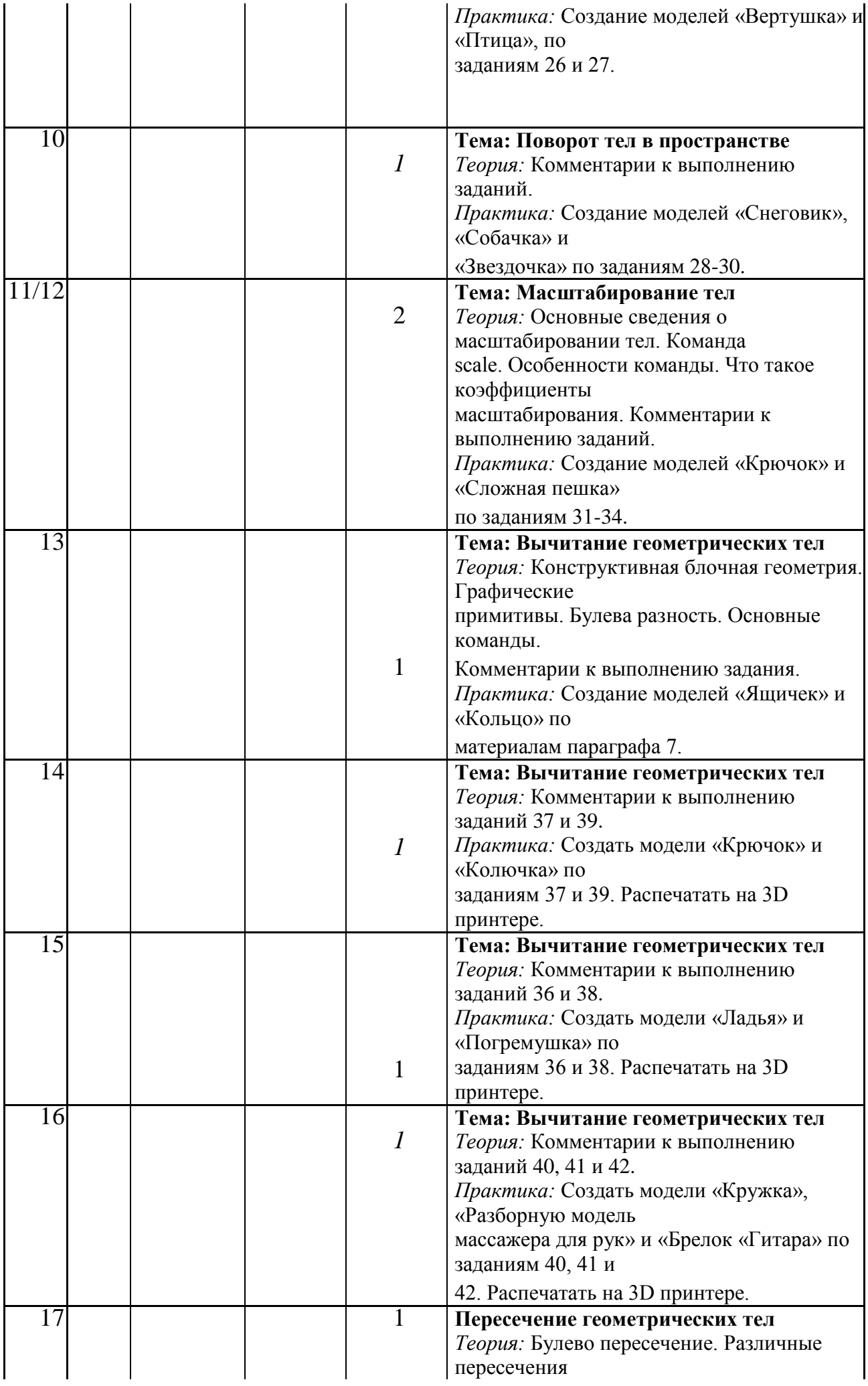

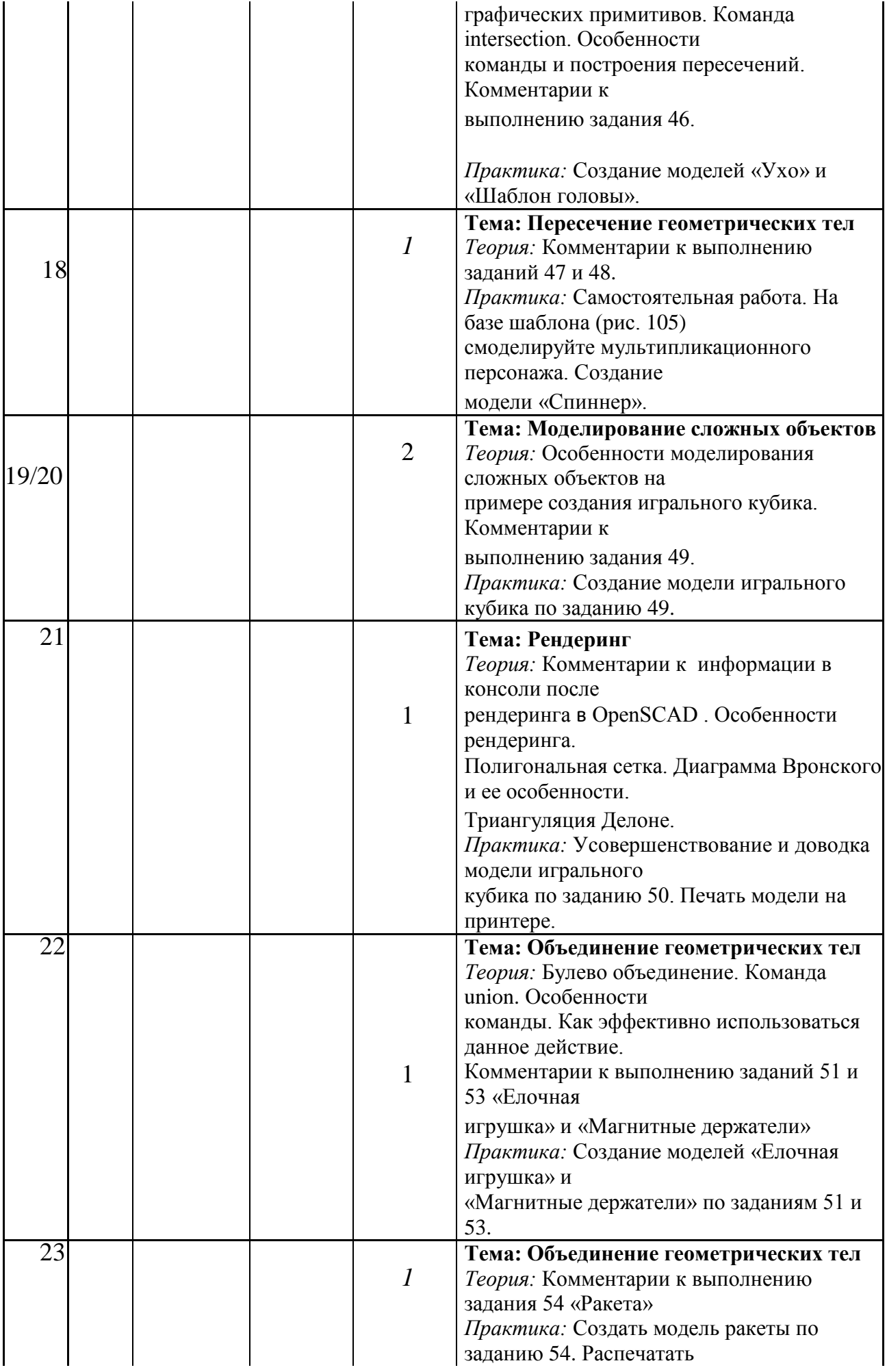

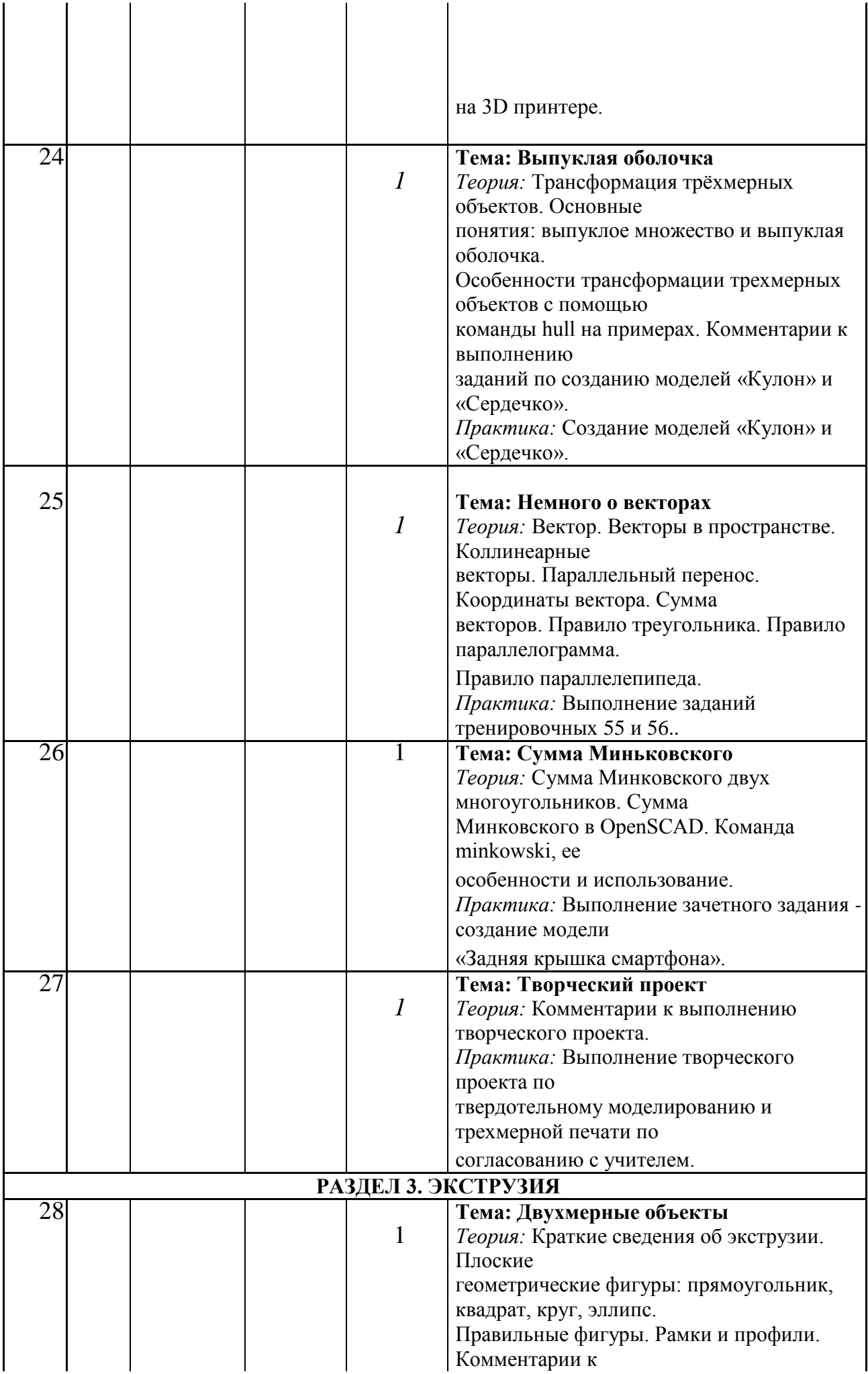

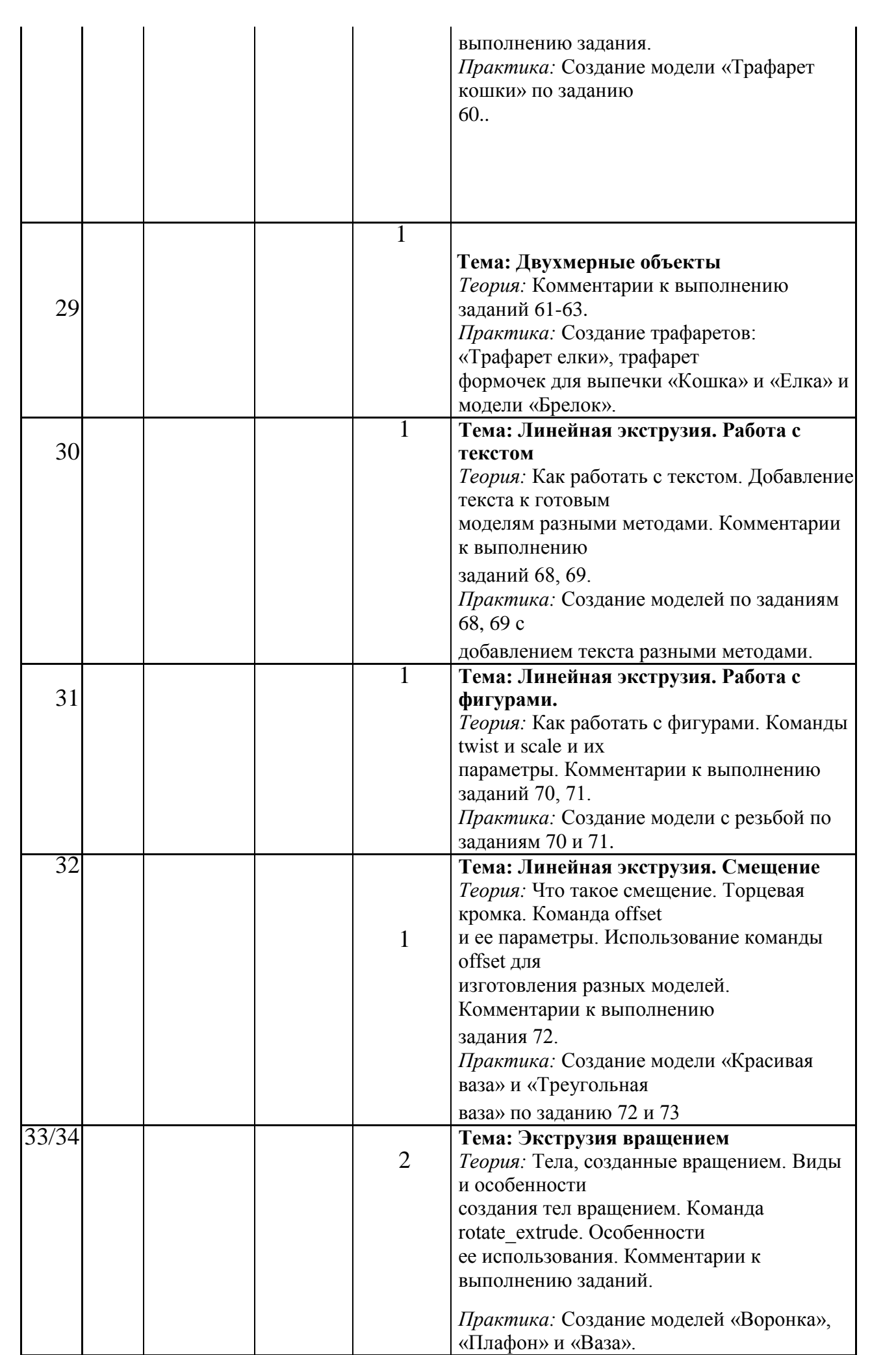

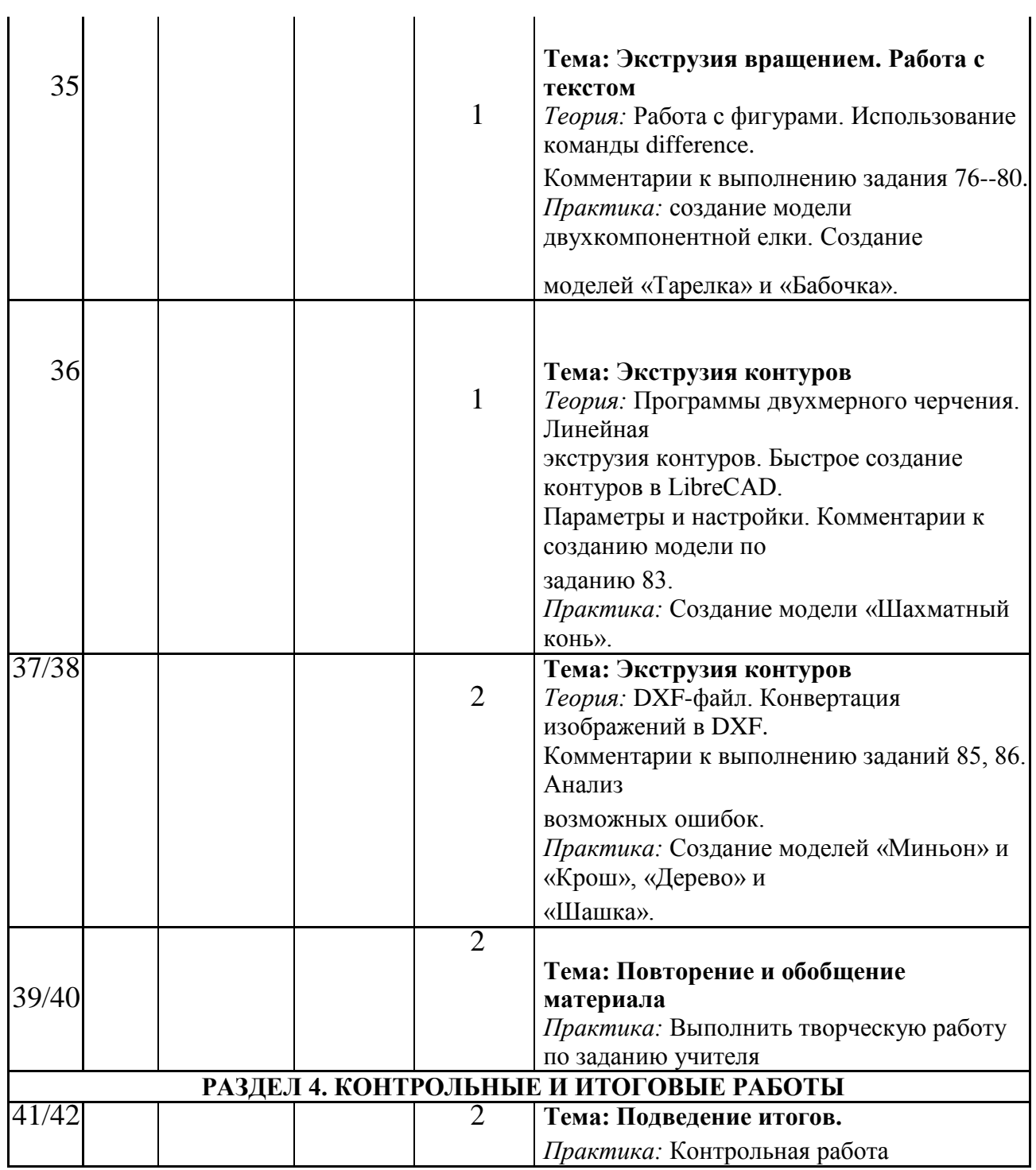

# **Условия реализации программы**

#### **Обеспечение программы**

# **Организационное**

Необходимо разделить класс на две группы, в каждой из которых должно быть 10 чел.

## **Учебно-методическое**

- Конспекты занятий по предмету «Твердотельное моделирование и 3D-печать»»;
- Инструкции и презентации к занятиям;
- проектные задания, проекты и рекомендации к выполнению проектов,
- диагностические работы с образцами выполнения и оцениванием;
- раздаточные материалы (к каждому занятию);
- положения о конкурсах и соревнованиях.

## **Материально-техническое**

- Компьютерный класс не менее чем на 10 рабочих мест,
- Локальная сеть,
- Выход в интернет с каждого рабочего места,
- Сканер, принтер черно-белый и цветной,
- Акустическая система (колонки, наушники, микрофон),
- Интерактивная доска или экран,
- Программное обеспечение
	- офисные программы пакет MSOffice;
	- графические редакторы векторной и растровой графики; Программа OpenSCAD.

*Рабочее место обучаемого включает:*

- 1. Компьютер (системный блок + монитор);
- 2. Наушники и микрофон.

*Рабочее место педагога:*

- Компьютер (системный блок + монитор);
- Колонки и наушники + микрофон;
- Принтеры: цветной и черно белый;
- $-$  3D принтер 1 или 2.
- Сканер

## **Формы аттестации**

## **Формы оценки уровня достижений обучающегося**

Для контроля и самоконтроля за эффективностью обучения применяются методы:

- текущие (наблюдение, оценка промежуточных результатов);
- тематические (контрольные вопросы, промежуточные задания);
- итоговые (проект, контрольная работа).

## **Формы фиксации образовательных результатов**

Для фиксации образовательных результатов в рамках курса

используются:

- портфолио работ учащихся;
- отзывы обучающихся по итогам занятий и итогам обучения.

## **Формы предъявления и демонстрации образовательных результатов:**

- защита проектов - решение кейсов.

#### **Формы подведения итогов реализации программы**

- педагогическое наблюдение;
- педагогический анализ выполнения обучающимися учебных заданий;
- защита проектов;
- активность обучающихся на занятиях и т.п.

#### **Методические материалы**

В качестве методов обучения по программе используются нагляднопрактический, исследовательские методы.

На занятиях используются различные формы организации образовательного процесса.

#### **Формы организации образовательного процесса**

Индивидуальная, индивидуально-групповая и групповая.

Формы организации учебного занятия:

- защита проектов;
- практическое занятие.

Педагогические технологии:

- технология проблемного обучения;
- технология проектной деятельности;
- ролевая игра;
- технология портфолио.

# **Список литературы**

# *Для учителя*

Твердотельное моделирование и 3D-печать.7 (8) класс: учебное пособие/ Д. Г.Копосов. — М. : БИНОМ. Лаборатория знаний, 2017.

Учебные пособия «3D-МОДЕЛИРОВАНИЕ И ПРОТОТИПИРОВАНИЕ» 1 и 2 уровня автора Копосова Д. Г.М. : БИНОМ. Лаборатория знаний, 2020. — 128 с

Петелин А. SketchUp. Базовый учебный курс. Электронное издание. 2015 Руководство пользователя программой Google SketchUp.

Тозик В. Т. Самоучитель SketchUp / Тозик В. Т., Ушакова О. Б. – СПб: БХВ - Петербург, 2013. – 192с.

# *Для ученика*

Аббасов, И.Б. Двухмерное и трехмерное моделирование в 3ds MAX / И.Б. Аббасов. - М.: ДМК, 2012. - 176 c.

Ганеев, Р.М. 3D-моделирование персонажей в Maya: Учебное пособие для вузов / Р.М. Ганеев. - М.: ГЛТ, 2012. - 284 c.

Зеньковский, В. 3D-моделирование на базе Vue xStream: Учебное пособие /

В. Зеньковский. - М.: Форум, 2011. - 384 c.

Зеньковский, В.А. 3D моделирование на базе Vue xStream: Учебное пособие / В.А. Зеньковский. - М.: ИД Форум, НИЦ Инфра-М, 2013. - 384 c.

Климачева, Т.Н. AutoCAD. Техническое черчение и 3D-моделирование. / Т.Н. Климачева. - СПб.: BHV, 2008. - 912 c.

Пекарев, Л. Архитектурное моделирование в 3ds Max / Л. Пекарев. - СПб.: BHV, 2007. - 256 c.

Петелин, А.Ю. 3D-моделирование в Google Sketch Up - от простого к сложному. Самоучитель / А.Ю. Петелин. - М.: ДМК Пресс, 2012. - 344 c. Погорелов, В. AutoCAD 2009: 3D-моделирование / В. Погорелов. - СПб.: BHV, 2009. - 400 c.

Полещук, Н.Н. AutoCAD 2007: 2D/3D-моделирование / Н.Н. Полещук. - М.: Русская редакция, 2007. - 416 c.

Сазонов, А.А. 3D-моделирование в AutoCAD: Самоучитель / А.А. Сазонов. -

М.: ДМК, 2012. - 376 c.

Тозик, В.Т. 3ds Max Трехмерное моделирование и анимация на примерах /

В.Т. Тозик. - СПб.: BHV, 2008. - 880 c.

Трубочкина, Н.К. Моделирование 3D-наносхемотехники / Н.К. Трубочкина. - М.: Бином. Лаборатория знаний, 2012. - 499 c.

Швембергер, С.И. 3ds Max. Художественное моделирование и специальные эффекты / С.И. Швембергер. - СПб.: BHV, 2006. - 320 c.

# *Интернет-ресурсы*

<http://www.newart.ru/htm/myzavr/mz51.php> обзор программы !!!

SketchUp – видеоуроки. <http://rutube.ru/video/person/250762/>

Сайт «Просто SketchUp». <http://prosketchup.narod.ru/>

Уроки по SketchUp 8. Для начинающих

https://www.youtube.com/watch?v=oT0b00heZ1I

Уроки по SketchUp на русском <https://www.youtube.com/user/starketchup> <https://informatikaexpert.ru/3d-modelirovanie/sketchup/page/2/>

**Обратная связь с ФГАУ «Фонд новых форм развития образования»**

**tr@fnfro.ru**

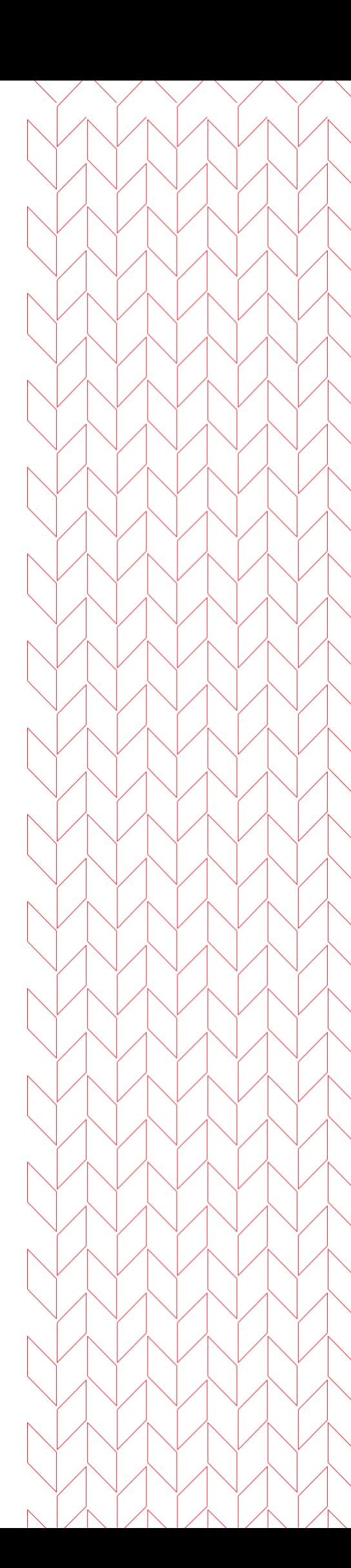